# Reading a File

You can use the Filesystem adapter to read data from a file in the filesystem.

# Reading Line By Line

Using the **readLine** operation of the Filesystem adapter, you can read a file line by line.

| Name     | Туре    | Direction | Description                                                                                                    |
|----------|---------|-----------|----------------------------------------------------------------------------------------------------|
| name     | String  | in        | Fully qualified file name of the file you want to read, including the path.                                              |
| encoding | String  | in        | Encoding of the file. Default encoding is <b>iso-8859-1</b> . For a list of possible encodings see Charset Definitions . |
| length   | Integer | out       | Length (in Bytes) of the line that has been read. On file end, <b>length</b> is 0.                                       |
| line     | String  | out       | File content of the line that has been read. On file end, line is NULL.                                                  |

The path and file name of the file you want to access can be given dynamically via input parameter **name**, or statically via the definitions of an **alias**.

# Reading a Complete File or Parts

Using the **read** operation of the Filesystem adapter, you can read a complete file in once, or specific parts of it.

| Name      | Туре    | Direction | Description                                                                                                    |  |
|-----------|---------|-----------|----------------------------------------------------------------------------------------------------|--|
| name      | String  | in        | Fully qualified file name of the file you want to read, including the path.                                                         |  |
| position  | Integer | in        | Position (in Bytes) from which you want to start reading the file.                                                                  |  |
| length.in | Integer | in        | Length (in Bytes) of the snippet of the file you want to read. The actual length of the read data is given back (e.g. on file end). |  |
| data      | Blob    | out       | Content that has been read.                                                                                                    |  |
| length.   | Integer | out       | Length (in Bytes) of the snippet of the file you want to read. The actual length of the read data is given back (e.g. on file end). |  |

The path and file name of the file you want to access can be given dynamically via input parameter **name**, or statically via the definitions of an **alias**. If you do not want to read the complete file, provide a starting position in parameter **position** and/or a snippet size in parameter **length**. You can use this parameters separately or in combination.

# Closing a File

On end of the service request, all files that have been used with the Filesystem adapter are closed automatically. In some cases, it may be helpful to manually close a file (e.g. if you want to rename or push the file).

You can close a file using the **close** operation of the Filesystem adapter.

| Name | Туре   | Direction | Description                                                                  |
|------|--------|-----------|------------------------------------------------------------------------------|
| name | String | in        | Fully qualified file name of the file you want to close, including the path. |

The path and file name of the file you want to close can be given dynamically via input parameter **name**, or statically via the definitions of an **alias**.

#### On this Page:

- · Reading Line By Line
- Reading a Complete File or Parts
- Closing a File

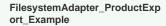

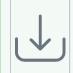

Click the icon to download a simple example model that shows the usage of the Filesystem adapter in Scheer PAS Designer.